#### PROTOKOLL FÖRT VID MÖTE MED STYRELSEN AV SVENSKA SEKTIONEN AV AMNESTY INTERNATIONAL 13 MARS 2022

Tid: Söndag 13 mars kl 09.00-17.00 Plats: Hybridmöte (sekretariatet/digitalt) Mötesordförande: Parul Sharma Justerare: Mehjar Azzouz

#### Närvarande

Parul Sharma Anna Fairbrass Clara Gustafsson Mehjar Azzouz Ulrika Westerlund Robin Hjalmarsson, personalrepresentant Madelaine Seidlitz, personalrepresentant

#### Frånvarande

Anna Tibblin Noor Amer Younus Tuija Geelnard

#### Närvarande från sekretariatet

Anna Johansson, tf generalsekreterare Gustaf Hedman, avdelningschef (§133 och §143) Lena Arvidson, avdelningschef (§133-137) Lina Jakobsson, processledare styrning Sofia Fjellestad, avdelningschef (§133-134 och §143)

#### § 123. 2022 MÖTET ÖPPNAS

Parul Sharma förklarar mötet öppnat.

#### § 124. 2022 [punkt 2.1] FASTSTÄLLANDE AV DAGORDNING

Styrelsen beslutar

<u>att</u> lägga till en punkt om val till justerare och under övriga frågor lägga till en punkt om val av personalrepresentanter för styrelseåret 2022-2023, en punkt om "Solidarity in Crisis Fund", en punkt om styrelsens förslag till årsmötet, samt att med dessa tillägg fastställa dagordningen.

#### § 125. 2022 [punkt 2.2] VAL TILL JUSTERARE

Styrelsen beslutar

att utse Mehjar Azzouz till justerare för protokoll från styrelsens möte 13 mars 2022.

#### § 126. 2022 [punkt 2.3] PROTOKOLL FRÅN STYRELSENS MÖTE 8 FEBRUARI 2022

Styrelsen går igenom protokollet från styrelsens möte 8 februari 2022.

Styrelsen lägger protokollet till handlingarna.

## § 127. 2022 [punkt 2.4] PROTOKOLL FRÅN STYRELSENS EXTRAINSATTA MÖTE 26 JANUARI 2022

Styrelsen går igenom protokollet från styrelsens möte 26 januari 2022.

Styrelsen lägger protokollet till handlingarna.

#### § 128. 2022 [punkt 2.5] PROTOKOLL FRÅN STYRELSENS BESLUT PER CAPSULAM 13 JANUARI 2022

Styrelsen går igenom protokollet från styrelsens beslut per capsulam 13 januari 2022.

Styrelsen lägger protokollet till handlingarna.

#### § 129. 2022 [punkt 2.6] UPPFÖLJNING AV ÖPPNA BESLUT

Anna Johansson föredrar och går igenom de beslut som föreslås stängas.

Styrelsen beslutar

att stänga de beslut som föreslås stängas (se bilaga 1).

#### § 130. 2022 [punkt 3.1] GENERALSEKRETERARENS RAPPORT

Anna Johansson föredrar sin rapport till styrelsen. Styrelsen tackar för rapporten och lägger den till handlingarna.

#### § 131. 2022 [punkt 3.2] JÄVSDEKLARATION STYRELSEN

Ingen jävssituation föreligger.

#### § 132. 2022 [punkt 3.3] RAPPORTER FRÅN KONTAKTPERSONER/UTSKOTT/PERSONALREPRESENTANTER

Utskott, kontaktpersoner och personalrepresentanter redogör för sina respektive frågor.

Styrelsen bestämmer att Parul Sharma och Clara Gustafsson skriver om Regional Forum till Insats majnummer. Hela medlemsutskottet får texten 15 april och skickas till sekretariatet 20 april.

#### § 133. 2021 [punkt 4.1] UPPFÖLJNING VERKSAMHET 2021

Gustaf Hedman, Lena Arvidson och Sofia Fjellestad föredrar och berättar om prioriterade områden, utmaningar och genomfört utvecklingsarbete under 2021.

Styrelsen tackar för rapporten och lägger den till handlingarna.

#### § 134. 2022 [punkt ] UPPFÖLJNING EKONOMI 2021

Lena Arvidson och Sofia Fjellestad föredrar och redogör för ekonomin under 2021. Totala intäkter för 2021 är 136,7 mkr och sammanlagda kostnader för 2021 är 133,2 mkr, vilket ger ett resultat på +3,5 mkr mot en budget på -5,9 mkr. Det positiva resultatet beror i huvudsak på lägre kostnader. Avseende personalkostnaderna genererades avvikelsen av vakanser och en effekt av omorganisationen som vid tillfället för beslut av budgeten för 2021 inte var färdigförhandlad. Gällande

verksamhetskostnader beror det på den fortsatta pandemin som gjorde att planerade aktiviteter inte kunde genomföras eller sköts på till 2022.

Styrelsen tackar för rapporten och lägger den till handlingarna.

#### § 135. 2022 [punkt ] ÅRSREDOVISNING INKLUSIVE FÖRVALTNINGSBERÄTTELSE 2021

Lena Arvidson föredrar. Årsredovisningen ingår i årsmöteshandlingarna och kommer att publiceras på amnesty.se.

Styrelsen beslutar

att fastställa årsredovisning för Amnesty International, svenska sektionen 2021.

#### § 136. 2022 [punkt ] REVISORERNAS BOKSLUTSREVISION 2021

Lena Arvidson föredrar och framför bland annat att inga iakttagelser har gjorts som utgör någon väsentliga avvikelse eller risk.

Styrelsen tackar för rapporten och lägger den till handlingarna.

#### § 137. 2022 [punkt ] RAPPORT INTERN KONTROLL OCH FÖRVALTNING 2021

Lena Arvidson föredrar och framför att granskningen bland annat har omfattat genomgång av de väsentliga processerna för intäkter, inköp och personal, samt IT-generella kontroller rörande system som sammanhänger med dessa. Sammantaget bedömer revisorerna att sektionen har en god kontrollmiljö och att ett stort steg tagits under de senaste två åren till mer effektiva och dokumenterade kontroller och processer.

Styrelsen tackar för rapporten och lägger den till handlingarna.

#### § 138. 2022 [punkt ] VERKSAMHETSBERÄTTELSE AMNESTY SVERIGE 2021

Anna Johansson föredrar. Verksamhetsberättelsen ingår i årsmöteshandlingarna och kommer att publiceras på amnesty.se.

Styrelsen beslutar

att fastställa verksamhetsberättelsen för Amnesty Sverige 2021.

#### § 139. 2022 [punkt ] GRANSKNINGSKOMMITTÉNS RAPPORT TILL ÅRSMÖTET 2022

Maria Eklund, Granskningskommittén (GK), föredrar och går igenom de rekommendationer som presenteras i GKs utkast till rapport.

I GKs utkast till rapport framför GK kritik mot att styrelsens beslutsunderlag inte längre publiceras på medlemssidorna. De framför att grundprincipen för transparens bör vara att styrelsens beslutsunderlag offentliggörs, men att styrelsen ska kunna undanta vissa underlag genom att motivera varför dessa underlag inte tillgängliggörs.

Styrelsen framför att de anser att transparen varit god då GK har fått tillgång till alla styrelsens underlag under året och därmed haft god möjlighet att följa styrelsens processer och de förslag

styrelsen har tagit ställning till. Styrelsen uppfattning är att GK är tillsatt av medlemmarna för att granska att styrelsens processer och underlag håller god kvalité och att interna och externa regler och riktlinjer efterlevs. Styrelsen menar vidare att styrelsen har skapat förutsättningar för GK att utföra detta uppdrag under året. Styrelsen håller inte med GK om att principen om transparens innebär att styrelsens beslutsunderlag bör offentliggöras då detta kan medföra onödiga risker för organisationen och framför att styrelsen eventuellt kommer att lämna en respons på GKs rapport till årsmötet där styrelsen förklarar sin syn på principen om god transparens.

#### Styrelsen beslutar

<u>att g</u>e sekretariatet i uppdrag att bistå styrelsen i att ta fram respons på Granskningskommitténs rapport, för beredning i planeringsutskottet.

Styrelsen tackar för rapporten och lägger den till handlingarna.

### § 140. 2022 [punkt ] BEREDNINGSKOMMITTÉNS RAPPORT TILL ÅRSMÖTET 2022

Åsa Jacobs, Beredningskommittén (BK), föredrar och berättar att BK planerar att följa upp styrelsens motionsyttranden med motionärerna före årsmötet, för att underlätta arbetet i beredningsgrupperna. Åsa Jacobs framför vidare att majoriteten av motionerna inkommer i samband med motionsstoppet, vilket ger väldigt lite utrymme för diskussion med motionärerna innan motionerna behöver skickas in till sekretariatet, som i sin tur har kort om tid att ta fram förslag på styrelsens motionsyttranden inför styrelsens marsmöte.

Styrelsen tackar för rapporten och lägger den till handlingarna.

# § 141. 2022 [punkt 4.3] FÖRÄNDRINGAR AVSEENDE TERTIALUPPFÖLJNINGEN TILL STYRELSEN

Anna Johansson föredrar och framför att sekretariatet håller på att se över processen för verksamhetsuppföljning i syfte att skapa bättre förutsättningar för analys och lärande och att möjliggöra mer strategiska diskussioner på styrelsenivå. Även det internationella sekretariatet ser över riktlinjerna för rapportering.

Vidare framför Anna Johansson att det ofta är svårt att analysera måluppfyllelse efter fyra, respektive åtta månader och att tertialrapporternas nuvarande "signalsystem" med färgerna rött, gult och grönt är trubbigt. Då det internationella sekretariatet har bytt ut vissa indikatorer kommer sekretariatet också se över vilka indikatorer som är relevanta att mäta framöver.

Styrelsen är positiv till en förändrad tertialrapportering i enlighet med förslaget, men framför att det på sikt är viktigt att sträva mot en uppföljning och rapportering som synliggör effekterna av Amnesty Sveriges verksamhet.

Styrelsen beslutar

att ge sekretariatet i uppdrag att revidera rapporteringen till styrelsen i enlighet med förslagen i underlaget.

### § 142. 2022 [punkt 4.3] FÖRSLAG TILL ÅRSMÖTET

#### • Principer för policy om kostnadsersättning för förtroendevalda

Anna Johansson föredrar och redogör för olika modeller som tillämpas inom andra ideella organisationer.

Styrelsen diskuterar principer för tillgänglighetsanpassning och framför att dessa bör utformas utifrån vad Amnesty har för krav på andra organisationer och företag, samt diskrimineringsgrunderna.

#### Styrelsen beslutar

<u>att ge</u> sekretariatet i uppdrag att återkomma till styrelsen per mejl med ett förslag till årsmötet gällande principer för policy om kostnadsersättning för förtroendevalda.

#### Ändringsförslag verksamhetsstrategi 2022-2030

Anna Johansson föredrar.

Efter att styrelsen i december fastställde förslag till verksamhetsstrategi 2022-2030 har förslaget skickats ut till medlemsorganisationen för påsyn. Amnestyfonden, studentrådet och sekretariatet har inkommit med mindre ändringsförslag som presenteras i underlaget. I korthet gäller ändringsförslagen

- att texten om människorättsbiståndet tydligare ska uttrycka syftet med människorättsbiståndet och att Amnestyfonden ska omnämnas;
- att vidga rubriken "Kvinnors rättigheter" till "Kvinnors rättigheter och intersektionell rättvisa";
- att förtydliga att att Amnesty Sverige ämnar fortsätta som allierad med Hbtqi+-rörelsen.
- att ta bort specificeringar av olika grupper av migranter såsom statslösa och papperslösa. Det var en rekommendation från fokusgrupperna att specificera dessa grupper, men rekommendationen kom inte från fokusgruppen som beredde området flyktingar och migranter.

Sekretariatet har även gjort vissa redaktionella ändringar som inte ändrar innehållet i sak.

Styrelsen framför att det anser att det är tydligt beskrivet att Amnesty Sverige som organisation ämnar fortsätta att vara allierad med Hbtqi+-rörelsen såväl som med andra rörelser.

Styrelsen framför att de vill ha kvar rubriken "Kvinnors rättigheter" i och med de följande prioriteringarna som definieras under rubriken, men vill ändra en av punkterna till följande

• verka för-alla kvinnors rätten till säker och laglig abort, mot att länder inför begränsningar i rätten till abort samt för att fler länder avkriminaliserar abort.

I övrigt har inte styrelsen några invändningar på de ändringsförslag sekretariatet presenterar.

#### Styrelsen beslutar

<u>att g</u>e sekretariatet i uppdrag att revidera förslaget till Verksamhetsstrategi 2022-2030 i enlighet med styrelsens medskick och förslagen i underlaget;

att lägga fram förslag till Verksamhetsstrategi 2022-2030 till årsmötet 2022 för beslut.

#### § 143. 2022 [punkt 4.3] STYRELSENS MOTIONSYTTRANDEN

Gustaf Hedman och Sofia Fjellestad föredrar.

#### Motion om utsatta EU-medborgare/romer •

Gustaf Hedman föredrar.

Styrelsen framför sina medskick.

#### Motion om misstänkta krigsbrott i Afghanisatn, Irak och Libyen

Gustaf Hedman föredrar.

Styrelsen godkänner styrelsens motionsyttrande.

#### Motion om dödsstraffet i USA

Gustaf Hedman föredrar. Styrelsen framför sina medskick.

#### Motion om aktionsfall

Gustaf Hedman föredrar.

Styrelsen godkänner styrelsens motionsyttrande.

#### Motion om att uppdatera riktlinjer för alkoholförtäring vid medlemsarrangemang

Sofia Fjellestad föredrar. Styrelsen framför sina medskick.

#### Motion om att förtydliga distriktens åtagande

Sofia Fjellestad föredrar.

Styrelsen framför sina medskick.

#### Motion om att stärka distrikten

Sofia Fiellestad föredrar.

Styrelsen godkänner styrelsens motionsyttrande.

#### Motion om att avveckla distrikten

Sofia Fjellestad föredrar.

Styrelsen godkänner styrelsens motionsyttrande.

#### § 144. 2022 [punkt 5.1] FÖRDELNING AV MOTIONER OCH STYRELSENS FÖRSLAG INFÖR MOTIONSBEREDNINGEN. SAMT ÖVRIGA ANSVARSOMRÅDEN UNDER ÅRSMÖTET Lina Jakobsson föredrar.

Då det har inkommit åtta motioner och styrelsen lämnar fem förslag till årsmötet flyttas seminariet med Granskningskommitténs uppdragsgrupp från tisdag kväll till söndag kl 11.00-12.00 och

motionsberedningen utökas med ett pass tisdagen den 10 maj.

Styrelsen går igenom programmet och fördelar ansvaret under årsmötet enligt följande:

- Måndag 9 maj, punkt 1: Mötet öppnas av sektionens ordförande (Parul Sharma)
- Måndag 9 mai, punkt 13: Styrelsens verksamhetsberättelse och bokslut inklusive frågor från årsmötesdeltagarna (Parul Sharma, med stöd av sakkunniga på sekretariatet)
- Måndag 9 maj: Samtal om verksamhetsstrategi 2022-2030 (Mehjar Azzouz, Clara -Gustafsson och Anna Tibblin)
- Tisdag 10 maj: Motionsberedning (Anna Fairbrass och Anna Tibblin)
  - Motion 1: om aktionsfall

- Styrelsens förslag 1: Principer för policy om kostnadsersättning för förtroendevalda
- Styrelsens förslag 2: Stadgeändringar om signerat årsmötesprotokoll
- Styrelsens förslag 3: Stadgeändringar gällande personalrepresentation i styrelsen
- Styrelsens förslag 4: Medlemsavgifternas storlek 2023
- Onsdag 11 maj: Motionsberedning (Mehjar Azzouz, Clara Gustafsson och Anna Tibblin)
  - Förslag till verksamhetsstrategi 2022-2030
  - Förslag om att avbesluta Amnesty Sveriges långsiktig riktning, givet ny verksamhetsstrategi
- Torsdag 12 maj: Motionsberedning (Parul Sharma och Ulrika Westerlund)
  - Motion 2: om utsatta EU-medborgare/romer
  - Motion 3: om misstänkta krigsbrott i Afghanisatn, Irak och Libyen
  - Motion 4: om dödsstraffet i USA
  - Motion 5: om att förtydliga distriktens åtagande
  - Motion 6: om att stärka distrikten
  - Motion 7: om att avveckla distrikten
  - Motion 8: om att uppdatera riktlinjer för alkoholförtäring vid medlemsarrangemang
- Söndag 15 maj: Dela ut aktivismpriser (Mehjar Azzouz)
- Söndag 15 maj, punkt 34: Mötet avslutas av sektionens ordförande, inklusive avtackning av styrelseledamöter som avslutar sina uppdrag och årsmötespresidiet (Parul Sharma)

### § 145. 2022 [punkt 5.1] STYRELSENS FÖRSLAG TILL ARBETSORDNING FÖR ÅRSMÖTET -ÅRSMÖTESHANDBOKEN

Lina Jakobsson föredrar.

I och med att motionsberedningen utökas med ytterligare en beredningsgrupp kommer denna ändring att föras in i Årsmöteshandboken.

Styrelsen beslutar

att fastställa förslag till årsmöteshandbok inklusive arbetsordning för årsmötet 2022 med ovan ändring.

#### § 146. 2022 [punkt 5.1] VALBEREDNINGENS FÖRSLAG

Anton Lindström föredrar.

Styrelsen tackar för presentationen.

#### § 147. 2022 [punkt 5.1] MOTIONER TILL GA-MÖTET

Anna Johansson föredrar och går igenom de motioner som läggs fram till Global Assembly.

## § 148. 2022 [punkt 5.1] STÄLLNINGSTAGANDE GÄLLANDE MOTIONER SOM FÅTT AVSLAG AV PREPCOM

Anna Johansson föredrar och berättar att de sektionen vars motioner fått avslag av PrepCom har valt att dra tillbaka sina motioner.

#### § 149. 2022 [punkt 5.1] UPPDRAG TILL AIK

Anna Johansson föredrar.

Uppdraget till AIK omfattar beredning av följande motioner till GA-mötet 2022:

- International Board Reform
- Voting model for internationally elected positions
- Taxation, inequality and human rights (high-level principles)

Styrelsen beslutar

<u>att</u> ge AIK för i uppdrag att bistå med analys av ovan nämnda motioner till GA-mötet 2022, delta vid mötestillfällen enligt förslaget, samt inkomma med muntlig respektive skriftlig rapport.

# § 150. 2022 [punkt 5.1] EVENTUELLA NOMINERINGAR TILL INTERNATIONELLA FÖRTROENDEPOSTER

Anna Johansson föredrar.

Följande poster är öppna för nomineringar inför årets GA-möte:

- Finance and Audit Committee (1 vakans): Förutom att hörsamma särskilda kompetenskrav, uppmuntras sektionerna att nominera kvalificerade kandidater som inte är verksamma i Europa för att bidra till mångfald inom FAC

- International Board (3 vakanser): Förutom att hörsamma särskilda kompetenskrav, uppmuntras sektionerna att nominera kvalificerade kandidater från följande regioner: Afrika, Amerika, Asien och Mellanöstern. Den internationella valberedningen ser gärna kandidater som talar franska, förutom engelska.

- International Nominations Committee (2 vakanser): Förutom att hörsamma särskilda kompetenskrav, uppmuntras sektionerna att nominera kvalificerade kandidater från följande regioner: Afrika and Mellanöstern

- Global Assembly Preparatory Committee (2 vakanser). Den internationella valberedningen ser gärna kandidater som talar franska eller spanska, förutom engelska.

- Membership Review Committee (3 vakanser). Väldigt god kännedom om Amnesty International krävs.

Givet att det i år efterfrågas kandidater främst från andra regioner än Europa, samt det gedigna lobbyarbete som krävs av sektionen för att få en nominerad kandidat vald bestämmer styrelsen att inte nominera någon kandidat till internationellt förtroendeuppdrag till GA-mötet 2022. Beslutet medför att det i år inte kommer att annonseras i Insats om nomineringar till internationella förtroendeposter.

#### § 151. 2022 [punkt 5.1] TILLSÄTTANDE AV GENERALSEKRETERARE FÖR AMNESTY SVERIGE

Parul Sharma föredrar och beskriver en gedigen rekryteringsprocess inför tillsättandet av generalsekreterare för Amnesty Sverige.

Styrelsen beslutar

att tillsätta Anna Johansson som generalsekreterare för Amnesty Sverige.

#### § 152. 2022 [punkt 5.1] ÖVRIGA FRÅGOR

#### • Val av personalrepresentanter för styrelseåret 2022-2023

Madelaine Seidlitz framför att personalen har utsett Lars Blåsjö och Kim Gynnerstedt till personalrepresentanter för styrelseåret 2022-2023.

#### • "Solidarity in Crisis Fund"

AIS konstaterar att det minskande handlingsutrymmet för civilsamhällesorganisationer som förekommer i repressiva politiska miljöer även drabbar sektioner av Amnesty International. AIS konstaterar vidare att det i särskilda fall krävs ett solidariskt ansvarstagande från hela rörelsen, då enstaka sektioner drabbas på grund av omständigheter som de inte råder över.

AIS vänder sig särskilt till finansierande sektioner (inklusive svenska sektionen) som har möjlighet att avsätta medel ur egna reserverade medel för att möjliggöra ett solidariskt ansvarstagande.

#### Styrelsen beslutar

att ge sekretariatet i uppdrag att bidra med ett bidrag (AVC) för uppbyggnad av solidaritetsfond om tre miljoner kr;

<u>att g</u>e sekretariatet i uppdrag att undersöka möjligheter till en annan finansieringsmekanism än via reservation i svenska sektionens reserv.

#### • Styrelsens förslag till årsmötet

Sekretariatet framför att tidigare uppgift om att nuvarande riktlinjer för svenska sektionens arbete i flykting- och migrationsfrågor skulle ha fastställts av årsmötet var felaktig. Årsmötet 1995 gav styrelsen i uppdrag att ta fram och fastställa riktlinjer som presenterades på årsmötet 1995. Därefter har styrelsen fastställt en reviderad version av riktlinjerna 2009-04-24. Det kvarstår att det fortsatt finns behov av att utveckla uppdaterade riktlinjer för hur arbetet med flyktingar och migranter ska bedrivas i Sverige (i enlighet med de principer som har antagits av det internationella sekretariatet), men att dessa riktlinjer är på en operativ nivå och därmed bör fastställas av sekretariatet, i enlighet med Ramverk för styrdokument och gällande delegationsordning.

Styrelsens personalrepresentant framför att det bör vara en årsmötesfråga om riktlinjerna skulle avbeslutas utan att nya riktlinjer antas av varken styrelsen eller sekretariatet.

#### Styrelsens beslutar

<u>att</u> då nuvarande Riktlinjer för svenska sektionens arbete i flykting- och migrationsfrågor inte har fastställts av årsmötet utan av styrelsen (april 2009), inte lägga fram förslaget att avbesluta riklinjerna till årsmötet 2022.

#### § 153. 2021 [punkt 8] MÖTET AVSLUTAS

Parul sharma avslutar mötet.

Parul Sharma Ordförande

Mehjar Azzouz Justerare

Anna Fairbrass Vice ordförande

Lina Jakobsson Sekreterare

#### § 129. 2022 [punkt 2.6] UPPFÖLJNING AV ÖPPNA BESLUT

### § 72. 2021 [punkt 5.4] ÅRSMÖTET 2022 - YTTERLIGARE FRÅGOR ATT EVENTUELLT LÄGGA FRAM TILL ÅRSMÖTET

**att** föreslå årsmötet att avbesluta Amnesty Sveriges långsiktig riktning, givet ny verksamhetsstrategi. **att** föreslå årsmötet att avbesluta riktlinjer för svenska sektionens arbete i flykting- och migrationsfrågor, givet strukturen för styrande dokument.

**att** föreslå årsmötet att avbesluta riktlinjer för kostnadsersättning för förtroendevalda, givet att de innehåller inaktuella rutiner. Att i samband med detta föreslå årsmötet att besluta om principer för riktlinjer som styrelsen fastställer.

**att** föreslå årsmötet att besluta om reviderad uppförandekod för medlemmar och aktivister, framtagen i enlighet med ny verksamhetsstrategi.

## § 93. 2021 [punkt 4.1] STYRELSENS ARBETSORDNING - PERSONALREPRESENTANTERNAS ROLL OCH UPPDRAG

att fastslå uppdrag och roll för personalrepresentanter i styrelsen och revidera styrelsens arbetsordning med tillägget att personalrepresentant inte ska vara förhandlande part för arbetstagarorganisation, samt att mandatperiod för personalrepresentant ska begränsas till maximalt sex år, med uppehåll på två år innan omval är möjligt;

att lägga fram förslag på stadgeändringar för beslut till årsmötet 2022 i enlighet med förslaget.

### § 118. 2022 [punkt 5.2] FÖRSLAG TILL REVIDERING AV RAMVERK FÖR STYRDOKUMENT

att fastställa Ramverk för styrdokument i enlighet med förslaget.

# Verifikat

Transaktion 09222115557465475563

### Dokument

Protokoll fört vid styrelsemöte 13 mars 2022 Huvuddokument 10 sidor *Startades 2022-03-21 14:54:18 CET (+0100) av Lina Jakobsson (LJ) Färdigställt 2022-03-22 08:26:59 CET (+0100)* 

### Signerande parter

| Lina Jakobsson (LJ)<br>lina.jakobsson@amnesty.se | Anna Fairbrass (AF)<br>anna.fairbrass@amnesty.se |
|--------------------------------------------------|--------------------------------------------------|
| 1                                                | Central                                          |
| Signerade 2022-03-21 15:27:12 CET (+0100)        | Signerade 2022-03-22 06:31:57 CET (+0100)        |
| Parul Sharma (PS)<br>parul.sharma@amnesty.se     | Mehjar Azzouz (MA)<br>mehjar.azzouz@amnesty.se   |
| B                                                | mon                                              |
| Signerade 2022-03-21 16:24:31 CET (+0100)        | Signerade 2022-03-22 08:26:59 CET (+0100)        |

Detta verifikat är utfärdat av Scrive. Information i kursiv stil är säkert verifierad av Scrive. Se de dolda bilagorna för mer information/bevis om detta dokument. Använd en PDF-läsare som t ex Adobe Reader som kan visa dolda bilagor för att se bilagorna. Observera att om dokumentet skrivs ut kan inte integriteten i papperskopian bevisas enligt nedan och att en vanlig papperutskrift saknar innehållet i de dolda bilagorna. Den digitala signaturen (elektroniska förseglingen) säkerställer att integriteten av detta dokument, inklusive de dolda bilagorna, kan bevisas matematiskt och oberoende av Scrive. För er bekvämlighet tillhandahåller Scrive även en tjänst för att kontrollera dokumentets integritet automatiskt på: https://scrive.com/verify

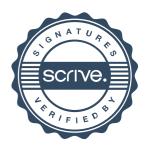